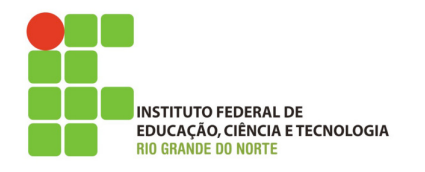

## **Programação de computadores**

## **Lista de exercícios**

- 1. Qual a diferença entre fazer uma atribuição de um array a outro (ex.: array1=array2) e usar o método dup (ex.: array1=array2.dup)?
- 2. Escreva um programa que receba 20 números inteiros e crie um array para os números pares e outro array para os números ímpares. Ao final o programa deve mostrar os números digitados, os números pares e os números ímpares.
- 3. Crie um programa em Ruby que receba uma string com seu nome completo e mostre na tela somente o seu nome e sobrenome. Ex.: "João Marcos Cavalcante Bezerra", o programa deverá mostrar "João Bezerra". Dica: use o método **split**.
- 4. Escreva um programa que leia 5 nomes e guarde em um array. A partir do array criado gere um segundo array, onde cada nome terá a primeira letra maiúscula. Por fim, mostre os dois arrays ordenados.
- 5. Escreva um programa que receba n números inteiros e guarde em um array X. Crie um segundo array Y contendo os índices de todos os números pares digitados. Mostre na tela o array Y.